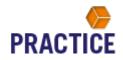

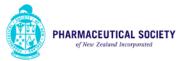

# The new Pharmacy Practice E-Handbook and Practice Guidelines

The Society have launched a new Practice E-Handbook and Practice Guidelines.

This summary document provides a brief overview for all members on the location and functionality of the new tools. The handbook and guidelines are updated on a regular basis and any changes are available in real time.

The handbook will function on the following Browser's:

- Google Chrome
- Safari
- Firefox

It is not designed to currently work on Internet Explorer or mobile devices at this time.

It is not possible to download or physically print the handbook or guidelines.

The handbook and guidelines are designed to be used as an online tool, which is up to date and available for **all members** of the Society.

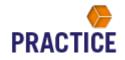

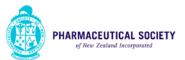

## Location

The Practice Handbook and Guidelines can be found on the Practice Support page of the Society's website:

|                                   | RANCHES - SUPPORT -                                     | PROFESSION - NEW                                                                               | ′S & EVENTS ▼          | ABOUT PSNZ -  | CONTACT PSNZ -                                     |  |
|-----------------------------------|---------------------------------------------------------|------------------------------------------------------------------------------------------------|------------------------|---------------|----------------------------------------------------|--|
| PRACTICE<br>Pharmacist Support    |                                                         | REGULATORY SUPPO<br>ELIVER THE BEST IN PHARM                                                   |                        | and professi  | ONAL SERVICES                                      |  |
| Professional Support              | PRACTICE<br>PHARMACY PRACTIC<br>read more >             | e E-HANDBOOK                                                                                   | PRACTICE<br>PSNZ PHARM |               |                                                    |  |
| + Pharmacy Services               | read more >                                             |                                                                                                | read more >            |               |                                                    |  |
| + Pharmacist Frameworks           | PRACTICE                                                |                                                                                                | PRACTICE               |               |                                                    |  |
| + Practice Support 2018           | REGULATORY GUIDA                                        | NCE                                                                                            | SUBMISSION             | S AND POSITIC | N STATEMENTS                                       |  |
| + Resources                       | Regulatory rules and code<br>practice.<br>read wore >   | es governing pharmacy                                                                          |                        |               | ernal consultations.<br>/ PSNZ for the profession. |  |
| My LEARNING<br>Go there           | practice<br>STANDARDISED FORM<br>ZEALAND                | VULATIONS FOR NEW                                                                              |                        | ONLY MEDIC    |                                                    |  |
| RESOURCE AND LEARNIN<br>DIRECTORY | in New Zealand has devel<br>formulations (most of these | npounding Pharmacists' Group<br>loped a list of standardised<br>e currently use Ora Products). | pharmacists to p       |               | (supply) some restricted                           |  |
| GO THERE                          |                                                         |                                                                                                |                        |               |                                                    |  |

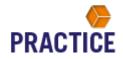

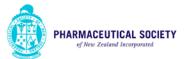

### Access

The Practice E-handbook and guidelines can be accessed by clicking on the title of the appropriate section. This is highlighted in <u>blue</u> below, as an example for the Practice E-handbook:

| Secure   https://www.psnz.org.nz/Category?/ | EDUCATION &                                    | BRANCHES + SUPPORT +                               |                                                                                                    | NEWS & EVENTS -                     | ABOUT PSNZ -                              | CONTACT PSNZ -                                     |  |
|---------------------------------------------|------------------------------------------------|----------------------------------------------------|----------------------------------------------------------------------------------------------------|-------------------------------------|-------------------------------------------|----------------------------------------------------|--|
|                                             | PRACTICE<br>Pharmacist Support                 |                                                    | ND REGULATORY SUI<br>S DELIVER THE BEST IN PH                                                      |                                     | CE AND PROFESSI                           | ONAL SERVICES                                      |  |
|                                             | ofessional Support<br>Pharmacy Self Care       | PRACTICE<br>PHARMACY PRAC<br>read more >           | TICE E-HANDBOOK                                                                                    | PRACTICE<br>PSNZ PHA<br>read more > | RMACY PRACTIC                             | e guidelines                                       |  |
|                                             | Pharmacy Services                              |                                                    |                                                                                                    |                                     |                                           |                                                    |  |
|                                             | Pharmacist Frameworks<br>Practice Support 2018 | PRACTICE<br>REGULATORY GUI                         | DANCE                                                                                              | PRACTICE<br>SUBMISSIC               |                                           | ON STATEMENTS                                      |  |
| +                                           | Resources                                      | Regulatory rules and c<br>practice.<br>read ware > | codes governing pharmacy                                                                           |                                     | made by PSNZ to ext<br>ements developed b | ernal consultations.<br>y PSNZ for the profession. |  |
|                                             | My LEARNING<br>Go there                        | PRACTICE<br>STANDARDISED FC<br>ZEALAND             | DRMULATIONS FOR NEW                                                                                |                                     | CIST ONLY MEDIC                           |                                                    |  |
|                                             | RESOURCE AND LEARNII<br>DIRECTORY              | in New Zealand has de<br>formulations (most of t   | Compounding Pharmacists' Gro<br>eveloped a list of standardised<br>these currently use Ora Produc: | oup pharmacists<br>I medicines w    |                                           | (supply) some restricted                           |  |
|                                             | GO THERE                                       |                                                    |                                                                                                    |                                     |                                           |                                                    |  |

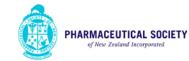

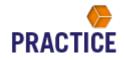

Once the page has opened click on the full screen icon as shown below:

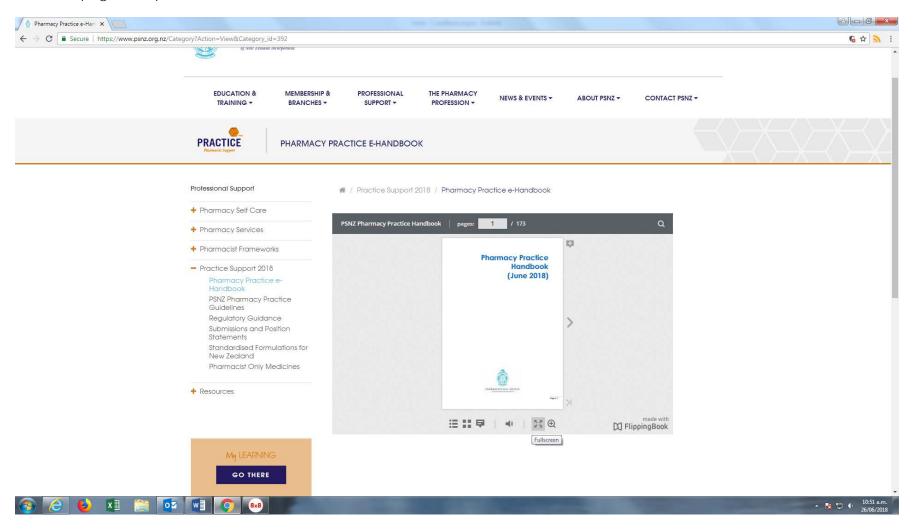

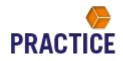

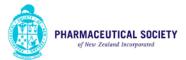

## Using the Handbook and Guideline

### Reading the Handbook and Guidelines online

Both the handbook and guidelines function like an electronic book. The reader can flip pages or click on specific sections to find information. The document also contains embedded hyperlinks which will enable the reader to access other references mentioned in the text.

If the font is too small to read on the screen, click on the Zoom button as shown below:

| PSNZ Pharmacy Practice Handbook pages: 2- | 3 / 173                                                 |                                                                                                    | ۵                      |
|-------------------------------------------|---------------------------------------------------------|----------------------------------------------------------------------------------------------------|------------------------|
|                                           | Press Esc                                               | to exit full screen                                                                                                    | ¢                      |
|                                           | Contents Introduction to the Pharmacy Practice Handbook | Pharmacy Practice Handbook<br>The International Pharmaceutical Tederation (IIII) deline good pharmacy practice as:<br>The practice of pharmacy that responds to the needs of the program who manusity is<br>service to provide capiting, which exceeds capital the practice is a second of the there<br>be an established national framework of quality standards and guidelines." |                        |
| <                                         | Section 1 Introduction to Pharmacy Practice             | <text><text><text><list-item><list-item><list-item><list-item><text><text><text><text><text><text><text><text><text></text></text></text></text></text></text></text></text></text></list-item></list-item></list-item></list-item></text></text></text>                                                                                                    | >                      |
| к                                         | Page   2                                                | Page   3                                                                                                    |                        |
|                                           | ≘:::早                                                   | ■   >: @                                                                                                    | made with FlippingBook |

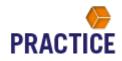

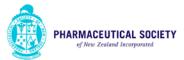

This will enable the reader to see sections of the pages with larger font as shown below:

| PSNZ Pharmacy Practice Hand | Ibook pages: 3 / 173                                                                                                    | ۹         |
|-----------------------------|----------------------------------------------------------------------------------------------------|-----------|
|                             | Pharmacy Practice Handbook<br>The International Pharmaceutical Federation (FIP) define good pharmacy practice as:                                                                                                    |           |
|                             | "The practice of pharmacy that responds to the needs of the people who use the pharmacists' services to provide optimal, evidence-based care. To support this practice it is essential that there be an established national framework of quality standards and guidelines."                                                                                                    |           |
|                             | The delivery of optimal pharmacy services depends on both the competence of the pharmacist providing the service and the quality of the system through which that service is delivered.                                                                                                    |           |
| <                           | <ul> <li>Purpose and Scope of the PSNZ Pharmacy Practice Handbook</li> <li>The Pharmacy Practice Handbook is intended as an over-arching guide that will provide practical advice for the professional delivery of pharmacists' services to achieve good pharmacy practice. It is split into three sections: <ul> <li>Regulatory - the legal acts and regulations, standards and codes that govern pharmacy practice.</li> <li>Dispensary - the practical hands-on application of the acts and regulations, standards and codes in core dispensing service.</li> <li>Pharmacy Services – examples of pharmacy services</li> </ul> </li> </ul> | >         |
|                             | Pharmacists have an ethical and legal commitment to the public to ensure safe and effective delivery of pharmacy services/optimise the safe and effective use of medicines and to work more closely with other healthcare providers to create efficiency gains in the health care system.                                                                                                    |           |
|                             | A pharmacist must meet the specified professional requirements and the pharmacy (or off-site location where the service is being provided) and also meet specified facility and equipment criteria, dependent                                                                                                    |           |
|                             | ⅲ ☷ 早 │ 喇 │ ※ Q                                                                                                    | made with |

Use the mouse wheel to scroll up and down the page and then click on the Zoom out button to return to the original book.

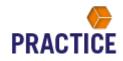

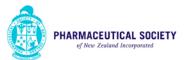

## Searching the Handbook or Guidelines

Click on the magnifying glass at the top of the handbook or guideline to open the search tool, as shown below:

| PSNZ Pharmacy Practice H | landbook pages: 2-3 / 173                      |          |                                                                                                    |                | Q Search        | × |
|--------------------------|------------------------------------------------|----------|----------------------------------------------------------------------------------------------------|----------------|-----------------|---|
|                          |                                                |          |                                                                                                    | 51             | Enter text here | ۹ |
|                          |                                                |          |                                                                                                    |                |                 |   |
|                          | Contents                                       |          | Pharmacy Practice Handbook<br>The International Pharmaceutical Federation (IPP) datine good pharmacy practice as:                                                                                                    |                |                 |   |
|                          | Introduction to the Pharmacy Practice Handbook | 3        | "The practice of pharmacy that responds to the needs of the people who use the pharmacists'<br>services to provide optimal, evidence-based care. To support this practice it is essential that there<br>be an established notional transmovic of quality standards and guidelines."                                                                                        |                |                 |   |
|                          | Section 1                                      |          | The delivery of optimal pharmacy services depends on both the competence of the pharmacist<br>providing the service and the quality of the system through which that service is delivered.                                                                                                    |                |                 |   |
|                          | Introduction to Pharmacy Practice              | 4        | Purpose and Scope of the PSNZ Pharmacy Practice Handbook<br>The Pharmacy Practice Handbook is intended as an over-arching guide that will provide practical advice                                                                                                    |                |                 |   |
|                          | Section 2                                      |          | for the professional delivery of pharmacists' services to achieve good pharmacy practice. It is split into three socilans:<br>• Regulatory - the logal acts and regulations, standards and codes that govern pharmacy                                                                                                    |                |                 |   |
|                          | Regulation                                     |          | practice.<br>Dispensary - the practical hands-on application of the acts and regulations, standards and<br>codes in core dispensing service.<br>Phommacy Services - examples of pharmacy services                                                                                                    |                |                 |   |
|                          | Section 3<br>Dispensary                        |          | <ul> <li>Institute years as using as a plantacy average</li> <li>Photomociles have an effect and legat commitment to the public to ensure safe and effective delivery of photmacy services/optimise the safe and effective use of medicines and to work more closely with other headincer provides to crede efficiency gains in the headin care system.</li> </ul>         |                |                 |   |
|                          | Section 4                                      |          | A pharmacist must meet the specified professional requirements and the pharmacy (or off-site location<br>where the service is being provided) and also meet specified facility and equipment criteria, dependent<br>on the service provided, to be able to deliver pharmacrist services.                                                                                   |                |                 |   |
| 1                        | Pharmacy Services                              | 149      | The term 'good practice' is used in preference over the term 'best practice', as there is often more than<br>one accepted approach to achieve a quality outcome.                                                                                                    | >              |                 |   |
|                          |                                                |          | Pharmacy practice is the discipline of pharmacy which involves developing the professional roles of<br>pharmacsis to contribute to health improvement and respond to the needs of people with health<br>problems, enabling them to make the best use of their medicines and achieve optimal, evidence-based<br>care.                                                       |                |                 |   |
|                          |                                                |          | The Pharmaceutical Society advises pharmacists to consider good pharmacy practice in the context of<br>their own protessional practice and to be guided by all relevant legislation, codes, guidelines and<br>standards.                                                                                                    |                |                 |   |
|                          |                                                |          | A pharmackit service needs to incorporate good pharmacy practice, be evidence-based, patient-<br>centred and meet the individual patient's and the community's health needs, support collaborative<br>working and integrated health care, dign with strategic objectives, such as described in the PSNZ's<br>"Integrated Idealth Care Immework for Pharmacis and Doctar's. |                |                 |   |
|                          |                                                |          |                                                                                                    |                |                 |   |
|                          |                                                |          | t t t                                                                                                    |                |                 |   |
|                          |                                                |          | Canada and San                                                                                                    |                |                 |   |
|                          |                                                |          |                                                                                                    |                |                 |   |
|                          |                                                | Page   2 | Page                                                                                                    | 3              |                 |   |
| ĸ                        |                                                |          |                                                                                                    | ×              |                 |   |
|                          |                                                |          |                                                                                                    | made with      |                 |   |
|                          |                                                |          | × ⊕                                                                                                    | C FlippingBook |                 |   |

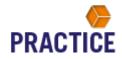

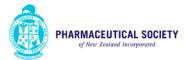

Enter a search term and pages containing that word or sentence will appear as a list in the drop down box below the search term. For example, searching the word Ketamine will display the following:

| PSNZ Pharmacy Practice Handbook pages: 2-3 / 173                                                                                                    | Q Search                                                                                       |    |
|----------------------------------------------------------------------------------------------------|------------------------------------------------------------------------------------------------|----|
|                                                                                                    | Ketamine                                                                                       | ۹  |
|                                                                                                    | 1 pages found.                                                                                 |    |
|                                                                                                    | <b>9. 26:</b>                                                                                  |    |
|                                                                                                    | a. 72: buprenorphine,                                                                          |    |
| Introduction to the Pharmacy Practice Handbook                                                                                                    | outobarbitone, glutethimide,<br><b>ketamine</b> , secobarbital, or<br>secobarbital sodium. x M |    |
|                                                                                                    | o. 83:Page   83 9.7.3 Ketamin                                                                  | ie |
| Purpose and Scope of the PSNZ Pharmacy Practice Handbook                                                                                                    | Class C Schedule 3 Part 4<br>Controlled Drug. Requirements:<br>Prescription                    | ×  |
| Section 2 three sections:<br>• Reculatory - The local acts and regulations, standards and codes that power pharmacy                                                                                                    | 0. 89:rates (except those in                                                                   |    |
| Regulation                                                                                                    | part 5) Buprenorphine <b>Ketamin</b><br>CD prescription H572 CD Cabine<br>Part 5 Ben           |    |
| Section 3 Pharmackis have an efficial and legal commitment to the public to ensure sole and effective delivery                                                                                                    |                                                                                                |    |
| Dispensary                                                                                                    |                                                                                                |    |
| A pharmacial must meet the specified professional requirements and the pharmacy (or off-site location<br>where the service is being provided) and also meet specified facility and equipment citleria, dependent<br>on the service provided, to be add to be write the services.                                       |                                                                                                |    |
| Pharmacy Services                                                                                                    |                                                                                                |    |
| Pharmacy practice is the discipline of pharmacy which involves developing the protestional roles of<br>pharmacy is to contribute to health improvement and respond to the needs. In early the table to<br>problems, enabling them to make the best use of their medicines and achieve optimal, evidence-based<br>care. |                                                                                                |    |
| The Pharmaceutical Society advises pharmacists to consider good pharmacy practice in the context of<br>their own protessional practice and to be guided by all relevant legislation, codes, guidelines and<br>standards.                                                                                               |                                                                                                |    |
| A pharmacist service needs to incorporate good pharmacy practice, be evidence-based, patienti-<br>centred and meet the individual patient's and the community's health needs, support collaborative<br>working and integrated health Care framework for Pharmacists and Doctors'.                                      |                                                                                                |    |
|                                                                                                    |                                                                                                |    |
|                                                                                                    |                                                                                                |    |
|                                                                                                    |                                                                                                |    |
| Page   2 Page   3                                                                                                    |                                                                                                |    |
| Х                                                                                                    |                                                                                                |    |
| ii II 早   ♥   X ⊕ \\ \\ FlippingBook                                                                                                    |                                                                                                |    |

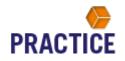

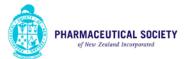

Clicking on the right hand side tab(s) will open the book to the appropriate page. This is shown using the Ketamine example below:

| Z Pharmacy Practice Handb | book pages: 82-83 / 173                                                                                                    |                                                                                                    |                        | Q Search                                                                                                    |
|---------------------------|----------------------------------------------------------------------------------------------------|----------------------------------------------------------------------------------------------------|------------------------|----------------------------------------------------------------------------------------------------|
|                           |                                                                                                    | Press Esc to exit full screen                                                                                                    |                        | Ketamine                                                                                                    |
|                           |                                                                                                    |                                                                                                    | -ta                    | 4 pages found.                                                                                                  |
|                           |                                                                                                    |                                                                                                    |                        | p. 26:                                                                                                    |
|                           | 9.7 Restrictions affecting Supply of Other Controlled Drugs<br>97.1 Benodesappines<br>Case Crot S Controlled Days.<br>Requirements:<br>• Ne prescription or storage conditions.                                                                                                    | 9.7.3 Sectomine     Class Cschoolidu 3 Part 4 Controlled Drug,     Requirements:            Prescription form H5/2           Prescription form H5/2          Controlled Drug cobinet storage.           Controlled Drug cobinet storage.                                                                                                    |                        | p. 72: buprenorphine,<br>butobarbitone, glutethimide,<br>ketamine, secobarbital, or<br>secobarbital sodium, x M |
|                           | The prescription is valid for 6-months from the date of writing and 3-months' supply of a benzediazepine<br>may be dispersed in monthly instalments from one prescription under the exemption for Class C<br>controlled drugs [Misuse of Drugs Regulations, R31A [3]], However, only 1 months' supply is subsidised by<br>PHARMAC.                                                                                                    | Kelamine was reclassified from a prescription medicine to C4 controlled drug in 2010 to reduce the<br>potential for driversion for non-legitimate purposes. Celamine has grained popularity as an liegal<br>recreational drug where it can induce potent halucingenic effects, including out-of-body type<br>appeinnces where the user test numbers and deflectment from themselves and others around them.<br>Regulations have been amended to add <b>kolumine</b> to the fat of drugs requiring the H572 hiplicate |                        | p. 83:Page   83.9.7.3 Ketamine<br>Class C Schedule 3 Part 4<br>Controlled Drug. Requirements: x<br>Prescription |
|                           | PHARMAC define "Safety Medicine", as a Community Pharmacoulical defined in Saction A. Part 3 of the<br>Pharmacoulical Scheduke, the field of safety medicines include burneodiazopines, Class Scontrolled drugs,<br>codeine and supernorphine with nolexone. Safety medicines may be prescribed on a normal<br>prescription and do not have to be stored in a controlled drugs cupboard or recorded in a controlled<br>drugs register.                                                                                                    | prescription form. However, prescriptions withen by veterinarians are exempt this prescription<br>requirement as the controlled drug is not intended for human use (Misuse of Drugs Regulations, R 29(1)<br>(a)).<br>9.8 Drug Dependence                                                                                                    |                        | p. 89:rates (except those in<br>part 5) Buprenorphine Ketamine<br>CD prescription H572 CD Cabinet<br>Part 5 Ben |
|                           | Modified Disponsing Quantilities (Previously disponsing frequency) means dispensing community<br>pharmacoulculos telenera to in Saction A. Part 5 in quantilities of lass than area 90-day lot or any other<br>community pharmacoulical disponsing in quantifies less than a monthly lot.<br>Community Pharmacoulicals can be disponsed on the request of the person, their quarter or<br>community relation(13 stratics provider via modified disponsing quantilities, provided the quantity or<br>community relation(13 stratics provider via modified disponsing quantities, provided the quantity or | Controlled Drugs may not be prescribed for the treatment of dependence, unless the prescriber has<br>been gazetted to do so under section 24 of the Misuse of Drugs Act.<br>The legal faither than the chinical definition of dependence - the Misuse of Drugs Act. s 2(1) defines<br>dependence as "being in a state of periodic or chronic inflacation, produced by the repeated<br>consumption, smaking or other use of a controlled divide inferration fair periors."                                            |                        | 1 BIL J DEILA                                                                                                   |
| ,                         | period of supply for be dispersed of any one time is not less than:<br>7 -days' supply of Class B Controlled Drugs<br>7 -days' supply of class B Controlled Drugs<br>8 -days' supply of any other Community Pharmaceoutical.                                                                                                    | regular user from a person with a dependency.<br>It is itegat for a prescriber to prescribe, administer, or supply a controlled drug for the purpose of the<br>treatment of the person for dependency to a person who the practilioner believes is dependent on any<br>controlled drug. Only a practilioner working in an institution or critic and authorised to prescribe in the<br>management of dependency, or a practilioner working und work the idepleted authority, may prescribe                            |                        |                                                                                                    |
|                           | 8.7.2 Buprenorphine<br>Crass C Schoola 9 Part 4 Controlled Drug,<br>Requirements:<br>Prescription record but no Controlled Drug register<br>Prescription record but no Controlled Drug register<br>Controlled Drug cabinel storage.                                                                                                    | a controlled drug for a person with dependency [Weuse of Drugs Act, s.24].<br>9.8.1 Methadone<br>Class & Schedula 2 Part 3 Controlled Drug.<br>Requirement:                                                                                                    | -                      |                                                                                                    |
|                           | In practice.<br>Subulex and Norspan must be prescribed on the H5/2 controlled drug form<br>Suboxene can be prescribed on an ordinary prescription form.                                                                                                    | Prescription form H5/27/H5/27A     Controlled Drug register and prescription record     Controlled Drug cabinet storage     Methadone treatment is recognised nationally and internationally as an effective method for treating     poind dependence and neducing the individual and social horms associated with libgat opioid use.                                                                                                    |                        |                                                                                                    |
|                           | The prescription is valid for 6-months from the date of writing and 3-months' supply of buprenorphine may<br>be dispensed in monthly instalments from one prescription under the exemption for Class C controlled<br>drugs (Misse of Drugs Regulations, R 31A (B)).<br>The requirements for storage, prescribing and recording differs depending on whether or not it's                                                                                                    | Injecting drug users make up a largie portion of hepatitis C sufferers in New Zealand and may also have<br>HV-AIDS and hepatitis B.<br>The Pharmacy Practice Handbook has practical advice for implementing professional pharmacy<br>services. The <b>PSNI Practice Hethadone Service Guidelines</b> provide Information on the role of pharmacsis<br>and pharmacy services oftening opidal substitution Interfunding guidance for dispensing                                                                        |                        |                                                                                                    |
|                           | ner tegetaritetis da staduge, pestatuari dan tegetaria di anti deplanding on mitento in on a s<br>combined with another active ingradienti. A subcanno is combined with nationam may be prescribed<br>on an ordinary prescription form, however, Subulax and Norpan (buprenorphine done) requires a H5/2<br>controlled drug form.                                                                                                    | methadone.     The Ministry of Headlin's New Zeckand Practice Coldonines Technical providing generation to depending     mol Ministry of Headlin's New Zeckand Practice Coldonines (or Opcidd Substitution Treatment 2014     Provides information and advice regarding the pharmacist's responsibilities when providing a methadone     service: <ul> <li>How the methadone should be dispensed</li> </ul>                                                                                                    |                        |                                                                                                    |
|                           |                                                                                                    | The administration of doses consumed on site     Takoaway doses     Bis management considerations.     The appendices contain the pharmacokinetics of and drug interactions associated with methodone.                                                                                                    |                        |                                                                                                    |
|                           |                                                                                                    | Useful Resources:<br>Methodome Patient Medication Record and Dispensing Sheet<br>Refer to section 9.10.2 regarding the appropriate use of this record.                                                                                                    |                        |                                                                                                    |
|                           | Page   82                                                                                                    |                                                                                                    | Page   83              |                                                                                                    |
| K                         |                                                                                                    |                                                                                                    | >1                     |                                                                                                    |
|                           |                                                                                                    | 🕬   💥 🕀                                                                                                    | made with StippingBook |                                                                                                    |

To search for another word or sentance just change the information in the search term box.

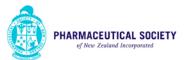

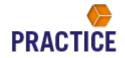

### Adding personal notes

The user can add Browser specific notes to a page. This information will only be displayed on the computer being used at the time. To add a note click on the + icon as shown below:

| PSNZ Pharmacy Practice I | Handbook | pages: 82-83 / 173                                                                                                    |           |                                                                                                    |           |           | Q Search X                                                                                                    |
|--------------------------|----------|----------------------------------------------------------------------------------------------------|-----------|----------------------------------------------------------------------------------------------------|-----------|-----------|----------------------------------------------------------------------------------------------------|
| PSNZ Pharmacy Practice I |          | pages:         82 - 63         / 173           P.A. Restrictions affecting Supply of Other Controlled Drugs         9.7.1 Benadazejne           Class Craft Schedela Bug.         Barting Schedela Bug.           Bart Chart Schedela Bug.         Barting Schedela Bug.           Bart Chart Schedela Bug.         Bart Schedela Bug.           Proceeding on a large conditions.         The proceeding on a large condition.           The proceeding on a large conditions.         The proceeding on a large condition.           Proceeding on a large conditions.         The proceeding on a large condition.           Proceeding on a large conditions.         The proceeding on a large condition.           Proceeding on a large conditions.         The proceeding on a large condition.           Proceeding on a large conditions.         The proceeding on a large condition.           Proceeding on a large conditions.         Schedela Bug.           Proceeding on a large condition on large conditions.         Schedela Bug.           Proceeding on a large condition on large conditions.         Schedela Bug.           Proceeding on a large condition on large condition on large conthole do large condition.           Add |           | 22.3 Extension     22.3 Extension     22.3 Extension     22.4 Controlled Data     22.5 Controlled Data     22.5 Controled Data     22.5 Controlled Data     22.5 Contr |           | Add Note  | Q     Search     X       Ketamine     Q       4 pages found.     P. 36       P. 35     Search       B. 7.3 Ketamine     Search       B. 7.2:     Burbarbitone, glutethimide, ketamine, scobarbital sodium, x M       P. 82:     Search       P. 83:     Search       P. 83:     Search Stabulet       Part 5) Burperonsphine Ketamine CD prescription H572 CD Cabinet Part 5 Ben |
|                          |          | Controlled Drug cabinet storage.     In practice.     Subulax and Nonpan must be preactibed on the H5/2 controlled drug form     Subusxone can be preactibed on an ordinary preactipiton form.     The preactipiton is valid for 4-months from the date of willing and 3-months supply of buprenorphine may be disponded in monthly instainments from one preactipiton under the exemption for Class C controlled drug. Meuse of Drugs Regulations, 831A (B).     Constitued with another active ingraded. As Suboxone is combined with nother or not P's controlled drug Information and active ingraded. As Suboxone is combined with nother active ingraded. As Suboxone is combined with nother active ingraded. As Suboxone is combined with nother active ingraded. As Suboxone is combined with nother active ingraded. As Suboxone is combined with nother active ingraded. As Suboxone is combined with nother active ingraded. As Suboxone is combined with nother active ingraded. As Suboxone is combined with nother active ingraded. As Suboxone is combined with nother active ingraded. The subscience is a H5/2 controlled drug form.                                                                                                    |           | Proceiption from HS/2015/27M     Controlled Due graphic and proceiption record     Controlled Due graphic and proceiption record     Controlled Due graphic and proceiption record     Controlled Due graphic and proceiption record     Controlled Due graphic and proceiption record     Controlled Due graphic and proceiption record     Controlled Due graphic and proceiption and proceiption record     Model and proceiption of the profile of the mathed for treating     graphic dependence and reducing the individual and pacial forms associated with likegal opioid use,     If VADS and hepatitis 8.     The formation on the reducing the individual and pacial forms associated with likegal opioid use,     If VADS and hepatitis 8.     Model and hepatitis 8.     Model and the proceiptic devices the graphical of obtained in the formation on the risk of pharmaching     methodone.     The VM tender of Herging logicid substitution treatment (COS), including guidance for dispensing     methodone.     How the methodone should be dispensed     How the methodone dispensed     How the methodone dispensed     How the methodone dispensed     How the methodone dispensed     How the methodone dispensed     How the methodone for a dispensed     How the methodone dispensed     How the methodone dispensed     How the methodone dispensed     How the methodone for a dispensed     How the methodone dispensed     How the methodone dispensed     How the methodone for dispense     How the methodone dispensed     How the methodone dispensed     How the methodone dispensed     How the methodone dispensed     How the methodone for a dispensed     How the methodone dispensed     How the methodone dispensed     How the methodone dispensed     How the methodone dispensed     How the methodone dispensed     How the methodone dispensed     How the methodone dispensed     How the methodone dispensed     How the methodone dispensed     How the methodone dispensed     How the methodone dispensed     How the dispense dispensed     How the methodone dispe |           |           |                                                                                                    |
|                          |          |                                                                                                    | Page   82 | norm in section in the logar angline appropriate and an included.                                                                                                    | Page   83 |           |                                                                                                    |
| K                        |          | := :                                                                                                    | :₽   ⊲    | ₩ @                                                                                                    |           | made with |                                                                                                    |

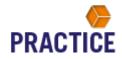

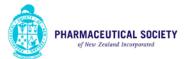

This will open a note box and the reader can add their own information. This will remain on the page once the book is closed and the read can access that information at a future stage.

An example of the note function is show below:

| PSNZ Pharmacy Practice Handbook | c pages: <mark>82 - 83</mark> / 173                                                                                                    |                                                                                                    |                               | Q Search X                                                                                                    |
|---------------------------------|----------------------------------------------------------------------------------------------------|----------------------------------------------------------------------------------------------------|-------------------------------|----------------------------------------------------------------------------------------------------|
|                                 |                                                                                                    |                                                                                                    |                               | Ketamine Q                                                                                                    |
|                                 |                                                                                                    |                                                                                                    | ¢                             | 4 pages found.                                                                                                    |
|                                 |                                                                                                    | Of interest for future Px                                                                                                    |                               | <b>p. 26:</b>                                                                                                    |
| <                               | <section-header><section-header><section-header><section-header><text><text><text><text><text><text><text><list-item><list-item><list-item><list-item><list-item><list-item><list-item><list-item><section-header><section-header><text><text><text></text></text></text></section-header></section-header></list-item></list-item></list-item></list-item></list-item></list-item></list-item></list-item></text></text></text></text></text></text></text></section-header></section-header></section-header></section-header> | <section-header><section-header><section-header><section-header><text><text><text><text><text><text><text><text><text><text><text><text><text><text><text><text><text></text></text></text></text></text></text></text></text></text></text></text></text></text></text></text></text></text></section-header></section-header></section-header></section-header> |                               | <b>p. 72</b> buprenorphine,<br>butobarbitone, glutethinide,<br>ketamine, scobarbital, or<br>secobarbital sodium. x M <b>p. 83</b> Page (83 9.7.3 Ketamine<br>Class C Schedule 3 Part 4<br>Controlled Drug, Requirements: x<br>Prescription <b>p. 95</b> atts (siccept those in<br>part 5) Buprenorphine Ketamine<br>CD prescription H572 CD Cabinet<br>Part 5 Ben |
|                                 |                                                                                                    |                                                                                                    |                               |                                                                                                    |
| K                               |                                                                                                    |                                                                                                    | >1                            |                                                                                                    |
|                                 | ≡ ::                                                                                                    | 厚   ●   ※ €                                                                                                    | made with <b>FlippingBook</b> |                                                                                                    |